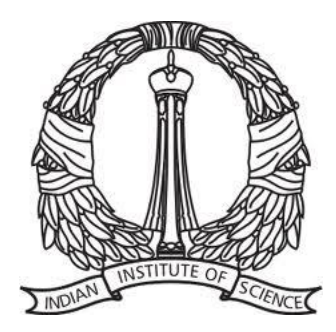

### E0-245: ASP

### Lecture 11: Multithreading and Synchronization

Dipanjan Gope

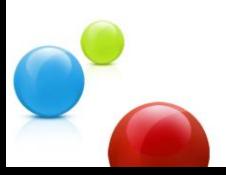

### **Module 1: OOPs and DS**

### JAVA and C++ mainly: (others C# and Objective-C)

- Object oriented programing: Classes and objects
- Inheritance, polymorphism, abstract class, const
- Templates and generics
- Data structures

*Dipanjan Gope*

- Standard library, JCF, STL
- Complexity analysis
- **Multithreading and synchronization**
- Good programming styles

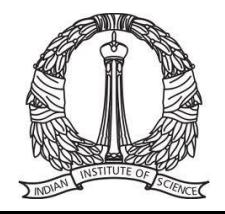

# **Highway Driving**

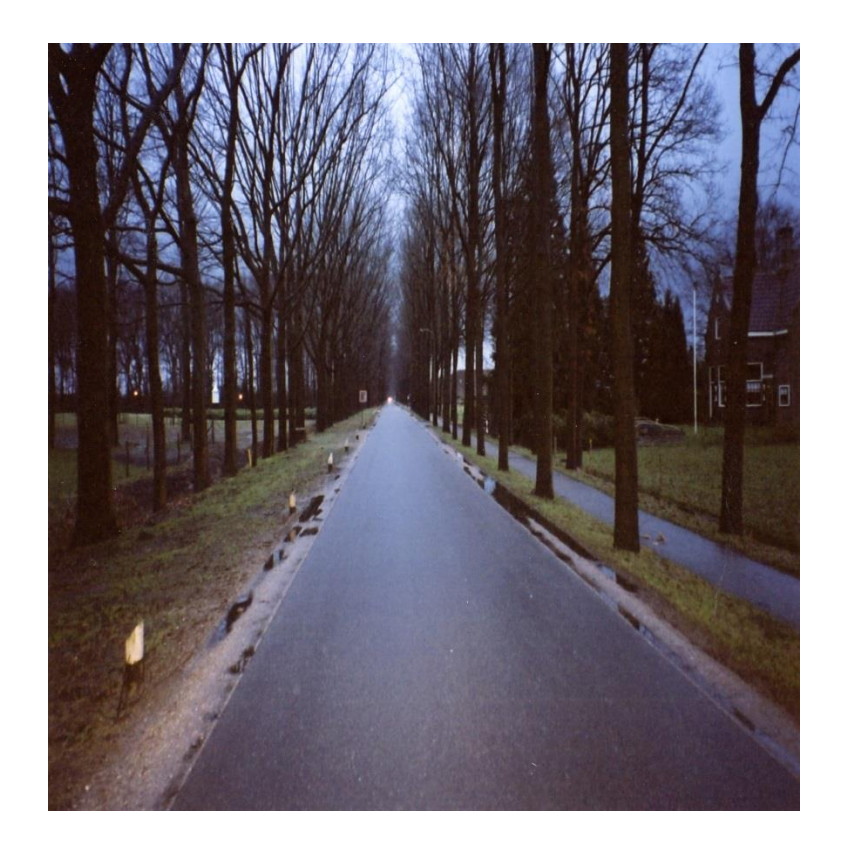

Single Thread : One Lane Road CPU Frequency: Speed Limit Instructions : Vehicles Through-put : Vehicles per min

Speed Limit = 30kmph Through-Put = **Speed Car To Car Length**

50 cars per minute

How do you increase the through-put?

- Increase speed-limit: 30-60-80---- SORRY
- Decrease car to car length: SORRY
- ???

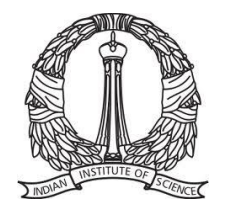

# **Highway Driving**

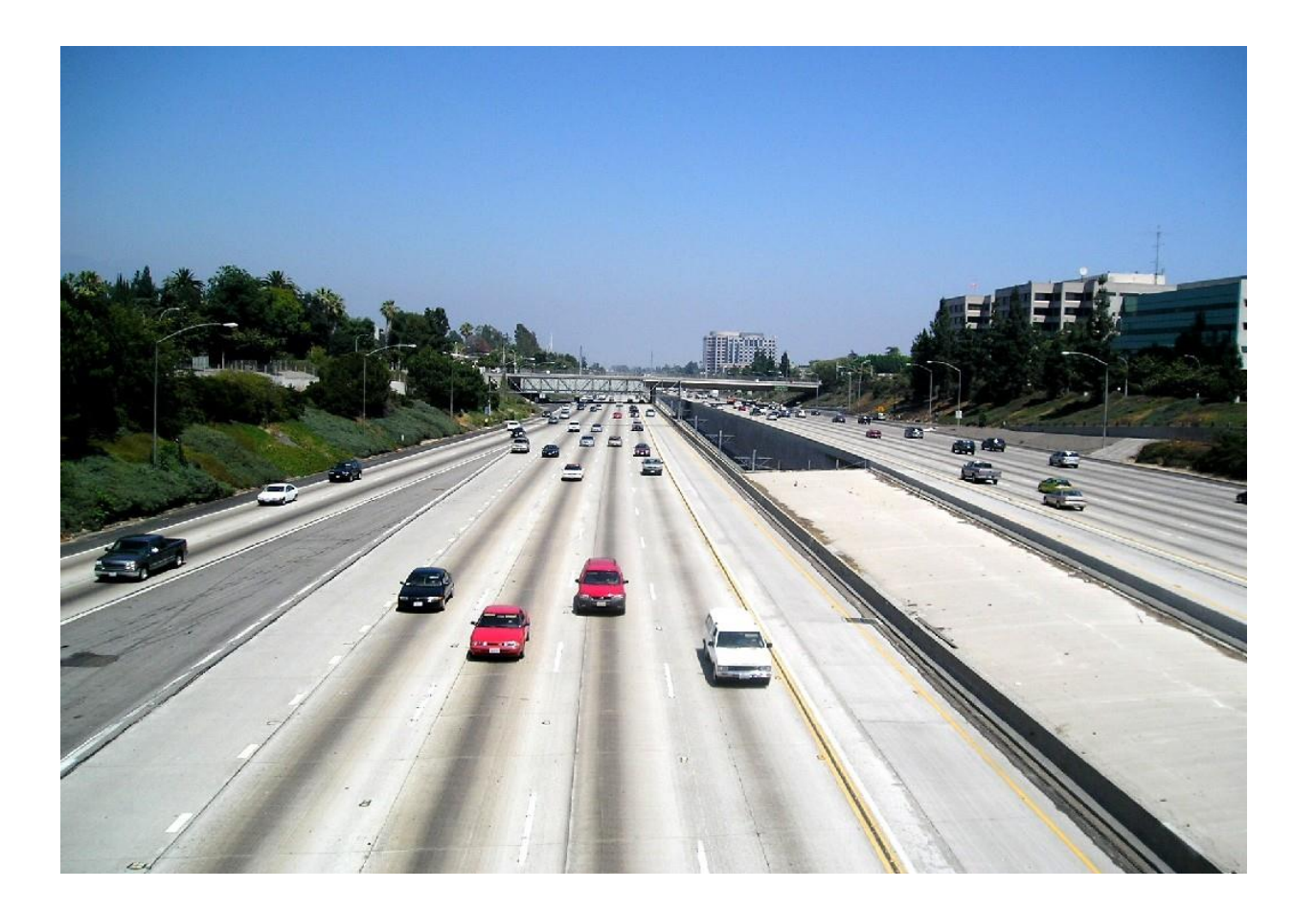

Through-Put = Through-Put x Lanes Scaling = Lanes = n?

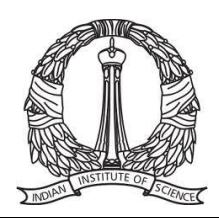

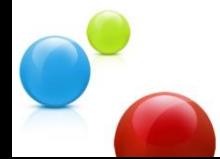

## **10 years back …**

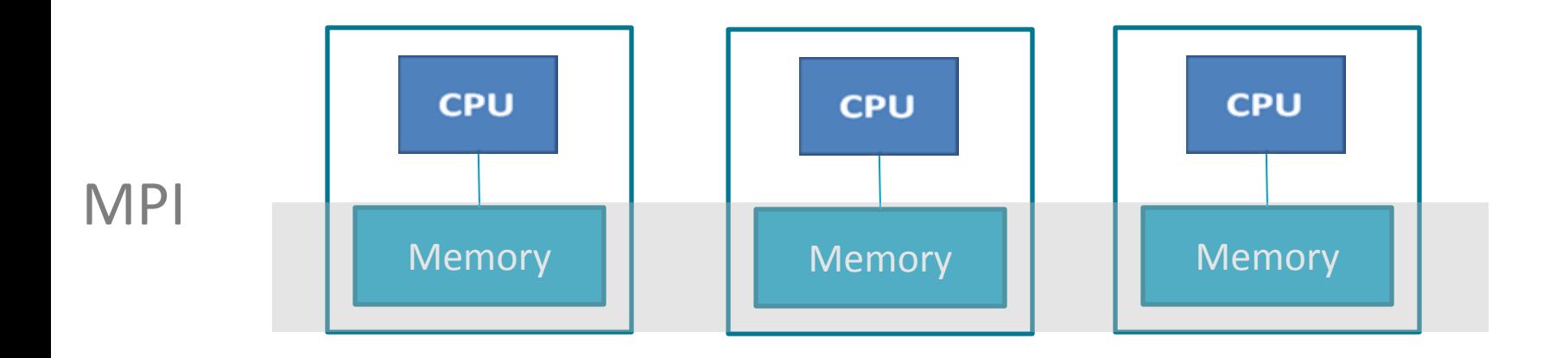

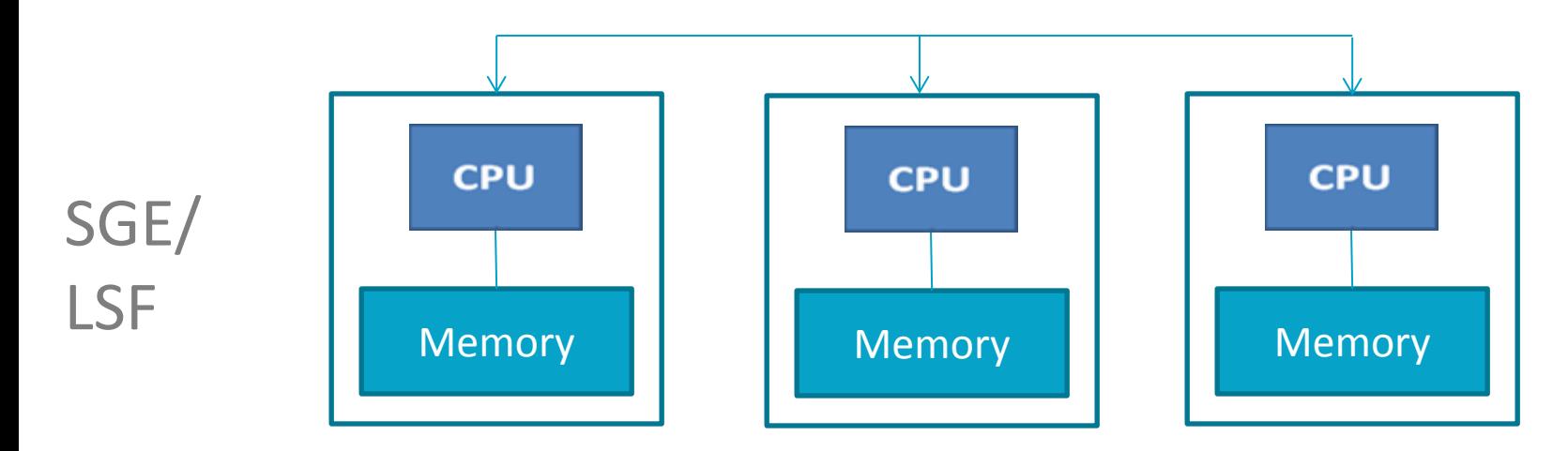

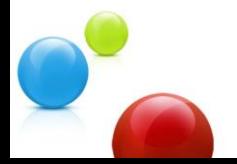

Parallel Programming restricted to large MNCs and national labs

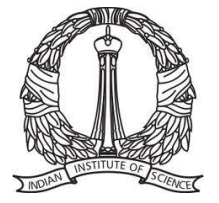

## **Hardware Roadmap**

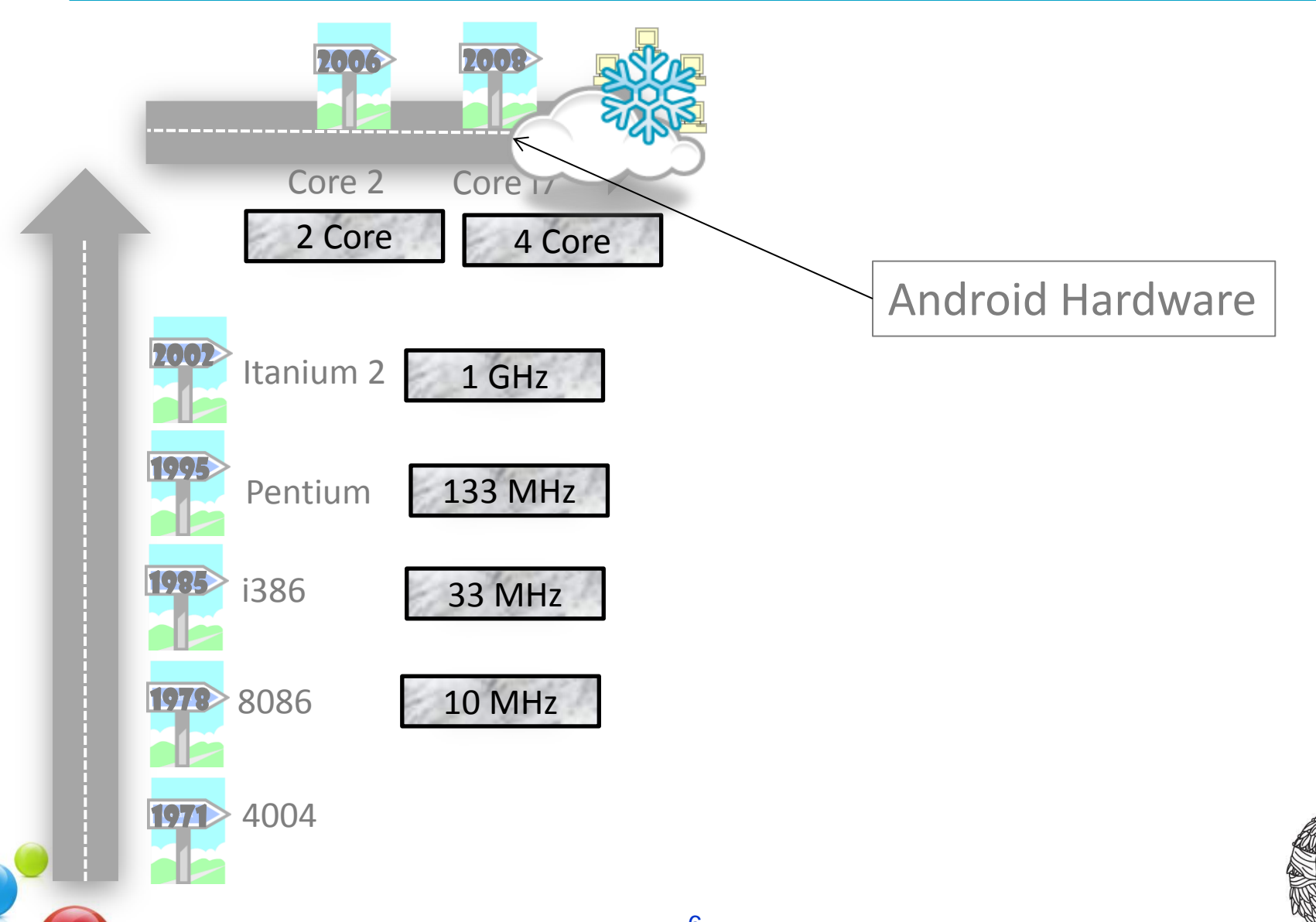

# **CPU-Parallelization Today**

- **Message Passing:**
	- MPI (Cluster)
- **Explicit Threading:**
	- Java: Threads
	- C++: Pthreads
- **Compiler-directed:** - Open-MP
- **Libraries:**
	- PARDISO, ScaLapack, PLAPACK, PETSc

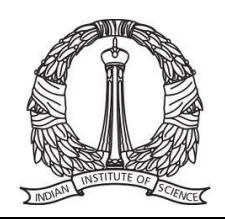

## **Parallelization Paradigms**

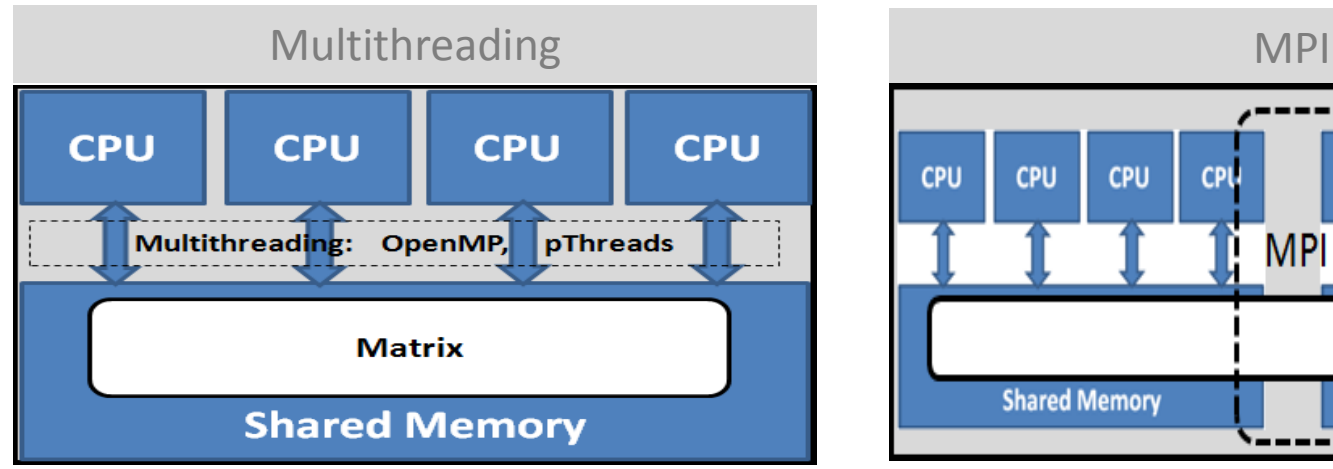

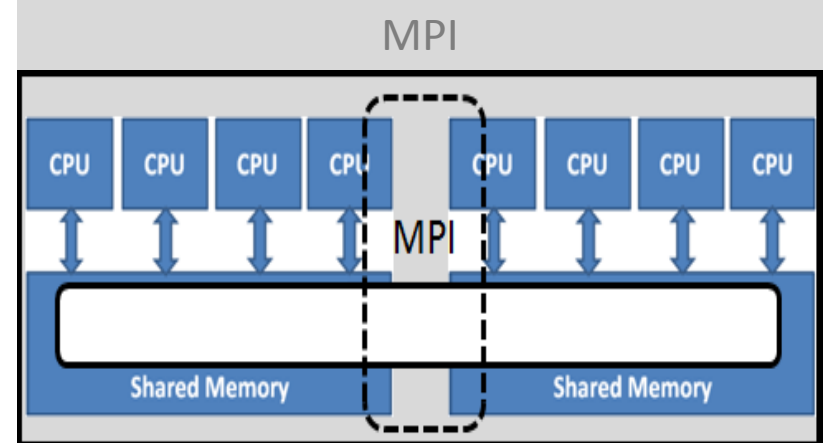

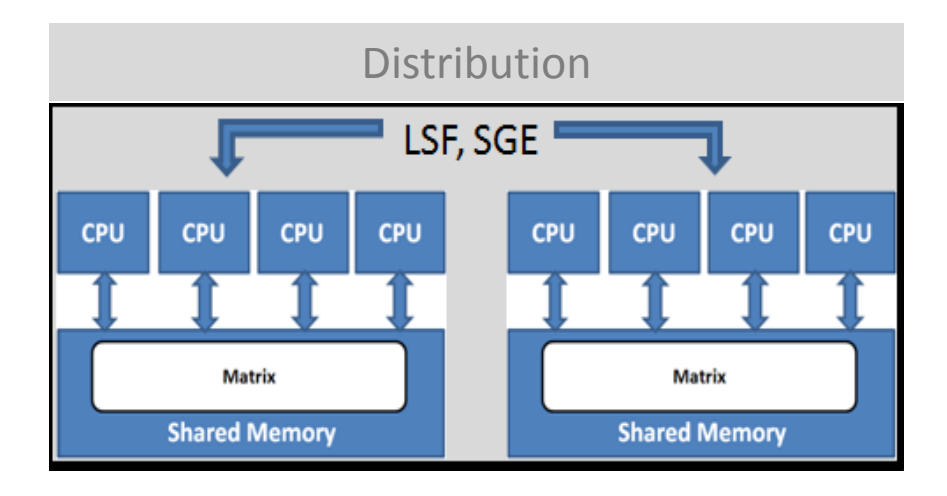

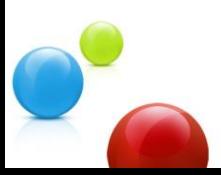

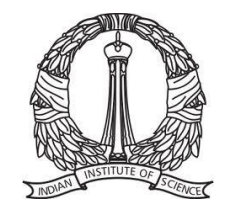

# **Multithreading: Easy Way**

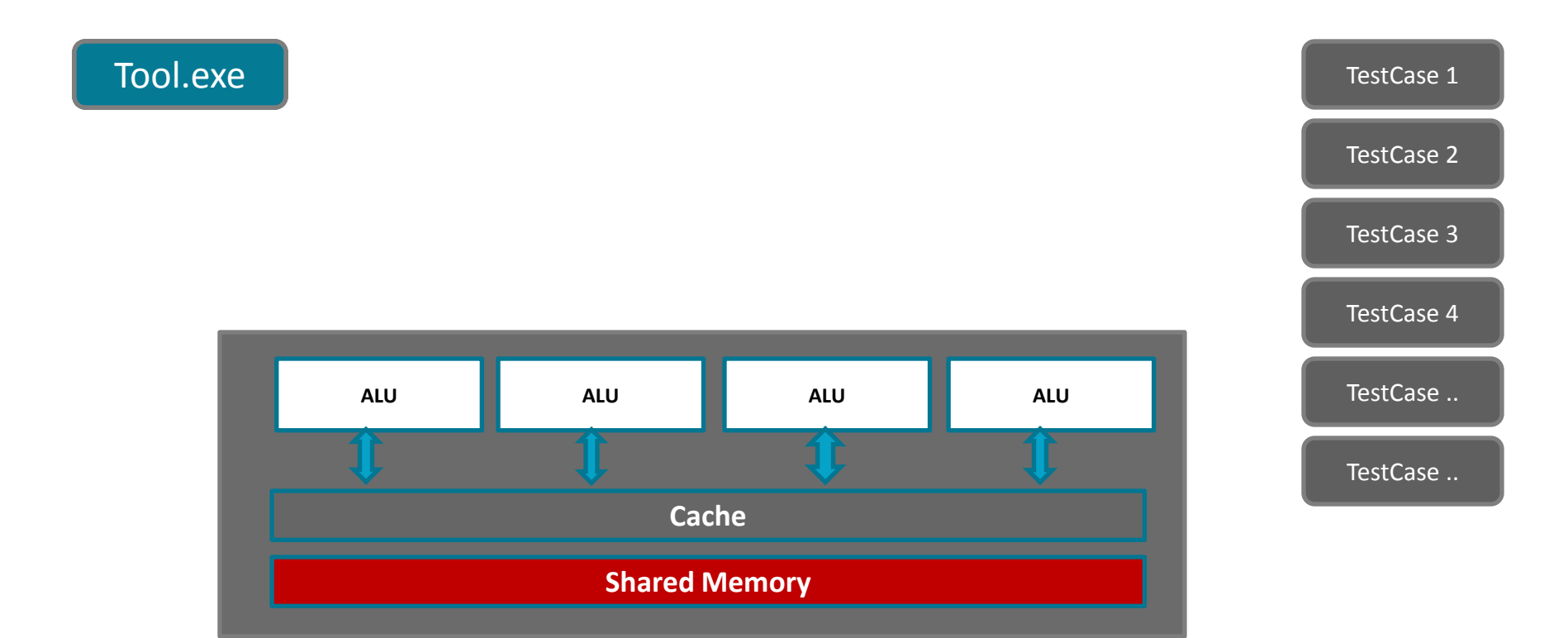

#### "Embarrassingly Parallel" Class of Problems

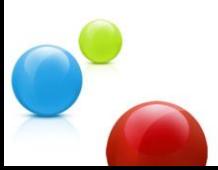

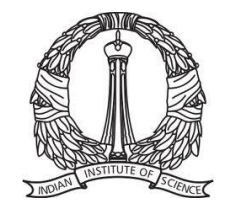

### **Lets code …**

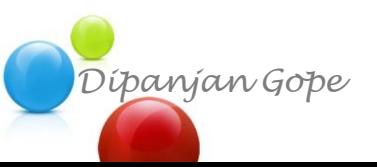

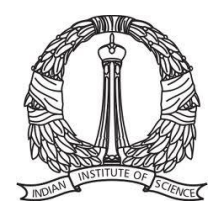

### **Example 1: Hello World**

```
public class testHelloWorldMT {
    public static void main(String[] args)
        Runnable runnable = new Runnable()
        ł
            public void run()
                System.out.println("Hello, World!");
        В
        Thread thread = new Thread(runnable);thread.start();
ł
```
http://www.diva-portal.org/smash/get/diva2:427682/FULLTEXT01.pdf

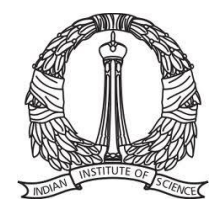

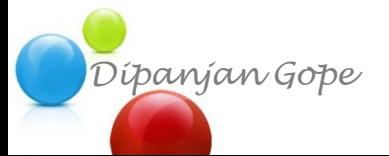

### **Example 2: Multiple Threads**

ŀ

```
class RunnableDemo implements Runnable {
  private Thread t;
  private String threadName;
  RunnableDemo( String name){
      threadName = name;System.out.println("Creating " + threadName );
  Y
  public void run() \{System.out.println("Running " + threadName );
     try \{for(int i = 4; i > 0; i--) {
           System.out.println("Thread: " + threadName + ",
           // Let the thread sleep for a while.
           Thread.sleep(5000);
        Ą.
    } catch (InterruptedException e) {
        System.out.println("Thread " + threadName + " int
    System.out.println("Thread " + threadName + " exiting
  public void start ()
     System.out.println("Starting " + threadName );
     if (t == null)t = new Thread (this, threadName);t.start();
     ł
  Y
```
*Dipanjan Gope*

```
public class testMT {
       public static void main(String args[]) {
          RunnableDemo R1 = new RunnableDemo( "Thread-1");
          R1.start();
          RunnableDemo R2 = new RunnableDemo( "Thread-2");
          R2.start();
         黑 Problems @ Javadoc B Declaration El Console 83
         <terminated> testMT [Java Application] C:\Program Files\Java\
         Creating Thread-1
         Starting Thread-1
         Creating Thread-2
         Starting Thread-2
         Running Thread-1
         Running Thread-2
         Thread: Thread-2, 4
         Thread: Thread-1, 4
         Thread: Thread-1, 3
         Thread: Thread-2, 3
         Thread: Thread-2, 2
         Thread: Thread-1, 2
         Thread: Thread-1, 1
         Thread: Thread-2, 1
         Thread Thread-1 exiting.
         Thread Thread-2 exiting.
```
http://www.tutorialspoint.com/java/java\_multithreading.htm

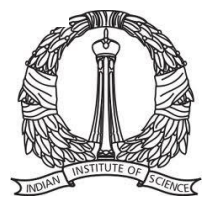

## **Multithreading in JAVA**

- *java.lang.Threads executes java.lang.Runnable*
- *JOMP (JAVA OpenMP)*
- *PJ (Parallel JAVA)*
- *DPJ (Deterministic Parallel JAVA)*
- *JConqurr*
- *JaMP (JAVA Open-MP)*

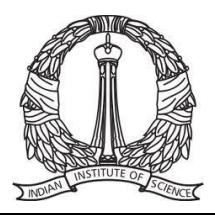

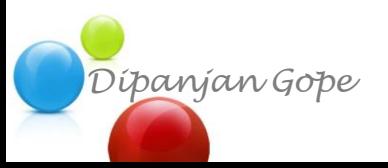

### **Multithreading in JAVA**

http://www.diva-portal.org/smash/get/diva2:427682/FULLTEXT01.pdf

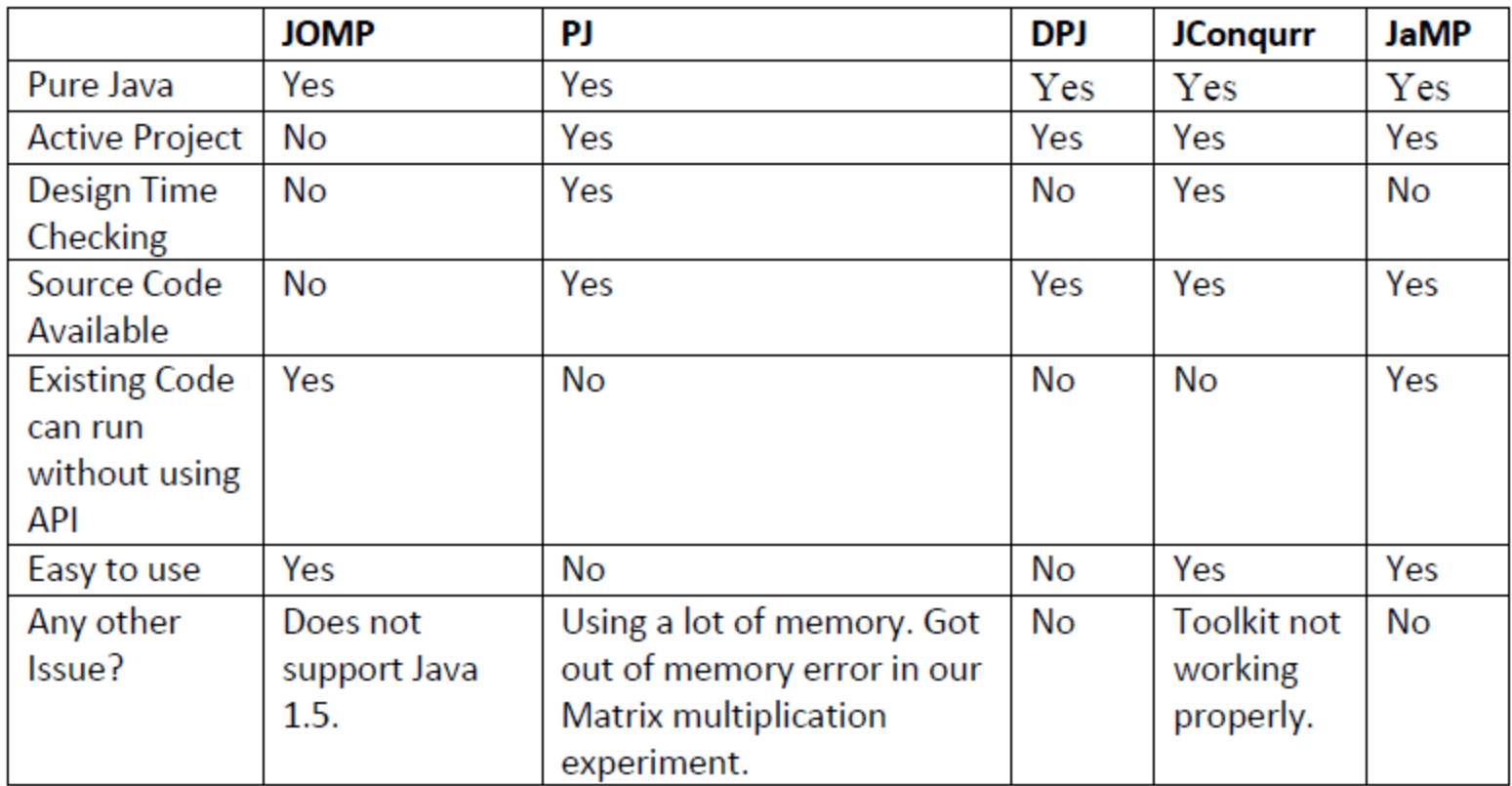

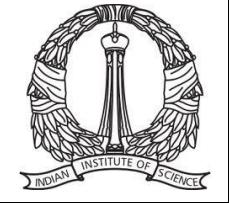

## **Open MP Contents**

- **Runtime functions/ environment variables**
- **Constructs:**
	- **- Parallel regions**
	- **- Work-sharing**
- **Data environment**
- **Synchronization**

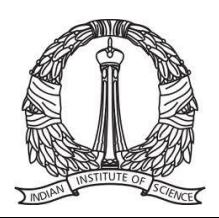

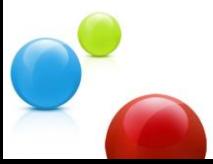

# **OpenMP: Runtime Functions**

#### • **Modify/Check Number of Threads**

- **- omp [set/get] num\_threads()**
- **- omp\_get\_thread\_num()**
- **- omp\_get\_max\_threads()**
- **Parallel Region - omp\_in\_parallel()**
- **How many Processors - omp\_get\_num\_procs()**
- **Explicit Locks - omp\_[set/unset]\_lock()**
- **More.. + Environment Variables**
	- **- Consult manual**

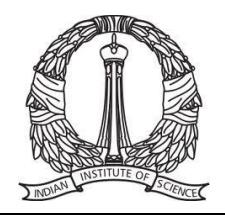

## **OMP: Parallel Regions**

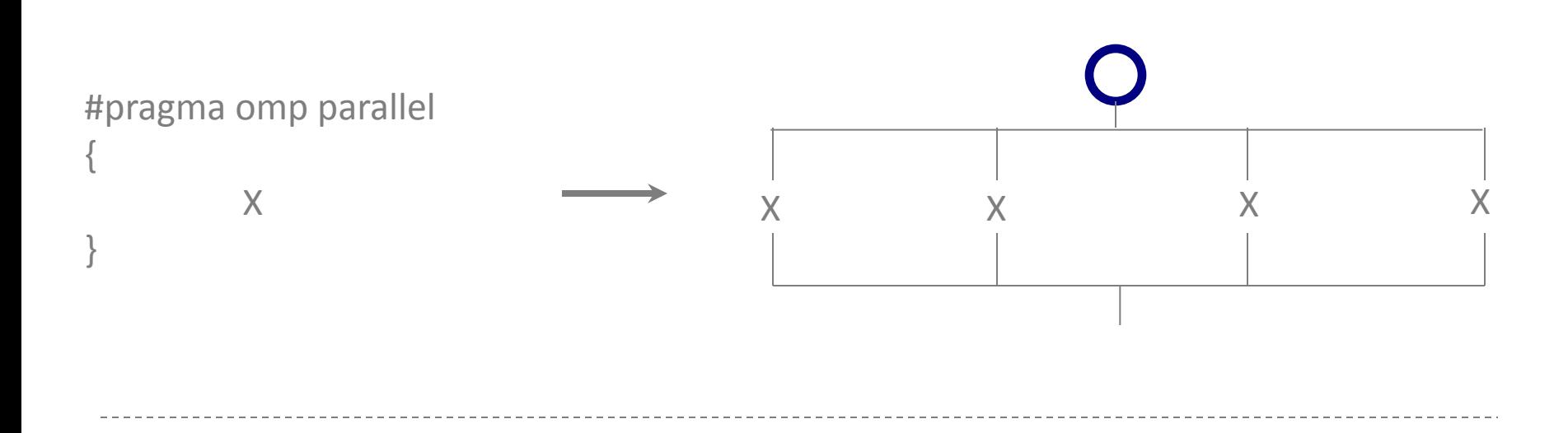

```
omp set num threads (4) ;
#pragma omp parallel
                                                         a[0]=0
                                                         a[1]=1
          myID = comp get thread num ();
                                                         a[2]=2
          a[myID] = myID;a[3]=3
```
#endif

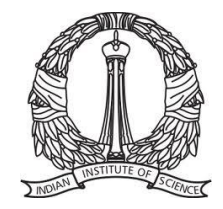

### **OMP: Work sharing**

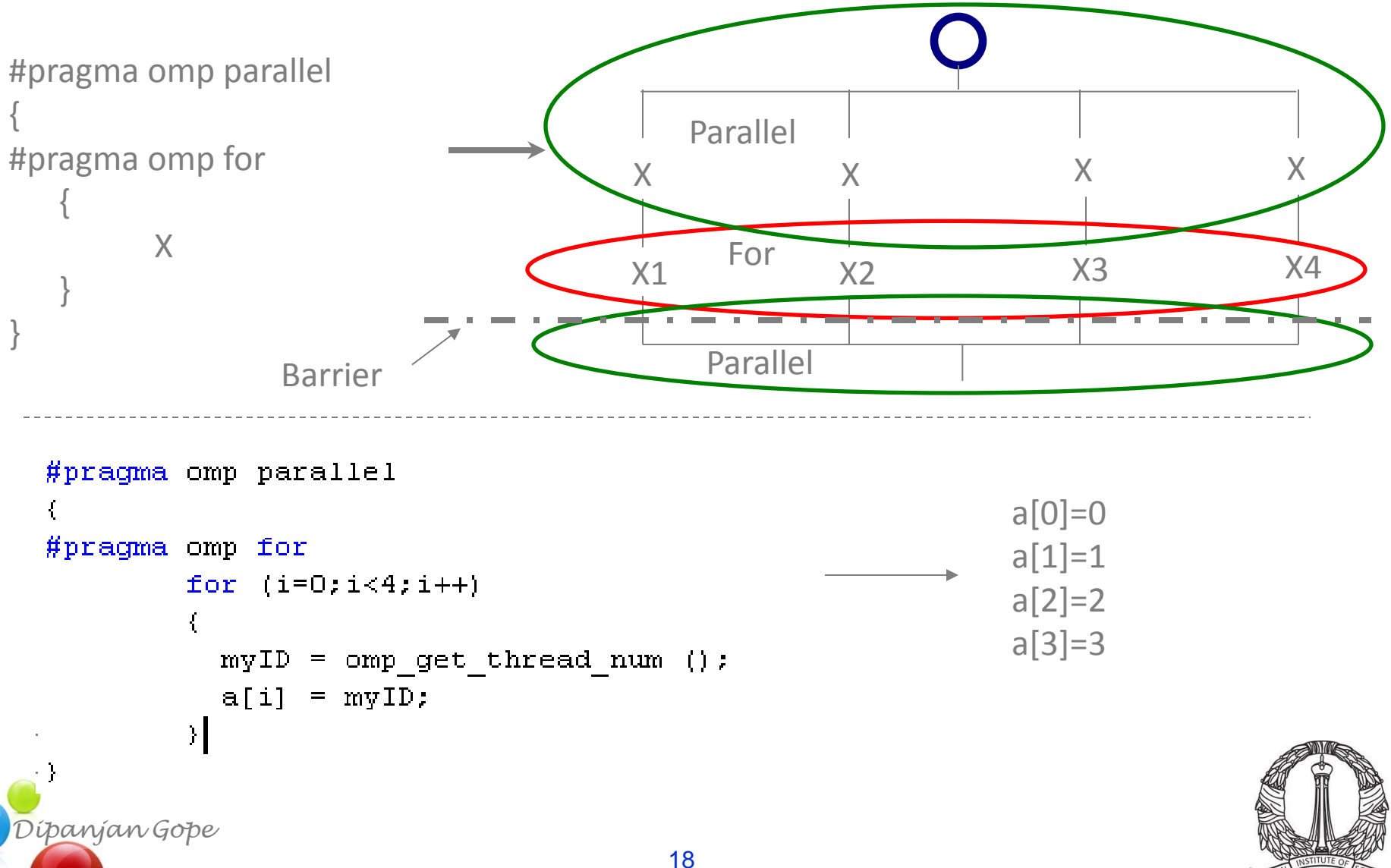

### **OMP: Worksharing**

```
#pragma omp parallel
                                                            a[0]=0#pracma omp for
         for (i=0;i<N;i++)a[1]=1
         ſ
                                                            a[2]=2
           myID = comp get thread num ();
                                                            a[3]=3
           a[i] = myID;J.
- 1
#endif
                                           #pragma omp parallel
                                           //#pragma omp for
          a[0]=3for (i=0; i < N; i++)a[1]=3₹
          a[2]=3
                                                     myID = comp\_get\_thread\_num();
          a[3]=3a[i] = myID;ł
                                           }
                                           #endif
  Dipanjan Gope
                                           19
```
### **OMP: Worksharing**

```
#pragma omp parallel
#pracma omp for
                                               ime 4.797000 seconds
                                              \bf{Press} any key to continue_
        for (i=0;i<N;i++)myID = comp get thread num ();
          a[i] = myID:
         J.
- 1
#endif
                                       #pragma omp parallel
                                       //#pragma omp for
                                               for (i=0; i < N; i++)'ime 20.031000 seconds
  Press any key to continue_
                                                 myID = comp get thread num ();
                                                 a[i] = myID;λ
                                       #endif
  Dipanjan Gope
                                        20
```
### **OMP: Worksharing**

```
#pragma omp parallel
f.
#pragma omp for
         for (i=0;i<N;i++)₹.
           myID = comp get thread num ();
           a[i] = myID;У.
- 1
#endif
```

```
#pragma omp parallel for
        for (i=0; i < N; i++)€
          myID = comp get thread num ();
          a[i] = myID;Y
#endif
```
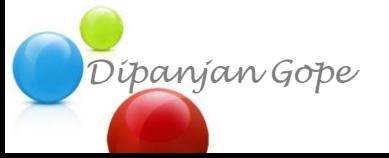

### **An Example Code**

```
#pragma omp parallel for
  for (i=0; i<N; i++)\mathbf{f}int type = i \ 2;
     switch (type)
     ſ
     case O:
       evenSquare += (i * i);
       break:
     case 1:
       oddSquare += (i * i);
       break:
Dipanjan Gope
```
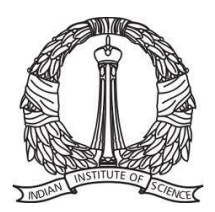

# **Terminologies**

- **Correctness Concept:**
	- **- Race Condition, Deadlock, Synchronization**

- **Performance Concept:**
	- **- Speedup<>Memory, Efficiency**
	- **- Granularity, Load Imbalance**

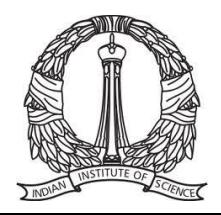

### **Storage Attributes**

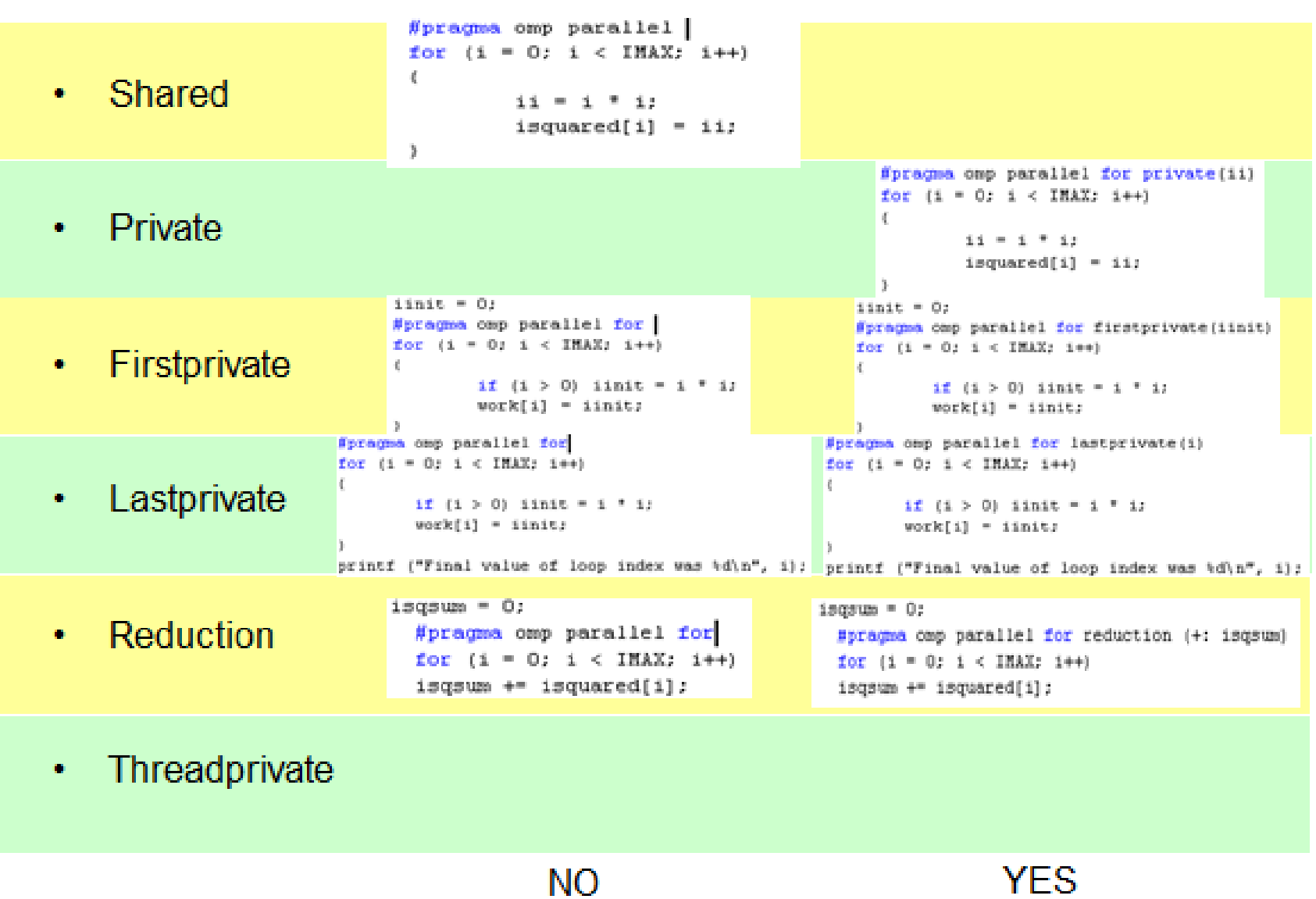

 $D\ddot{q}$ <sub>1</sub>

# **Challenge 1: Serial Content**

### **Minimize Serial Code: Amdahl's Law**

- $T_{\text{parallel}} = \{(1-P) + P/n\} T_{\text{serial}} + O$  $\overline{\mathsf{X}}$
- **Scaling = Tserial / Tparallel**

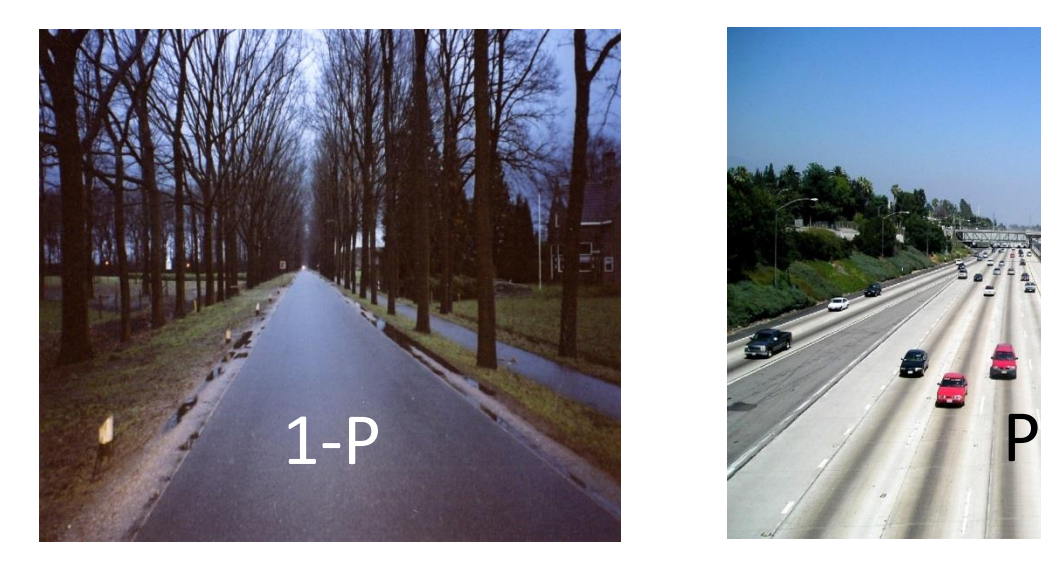

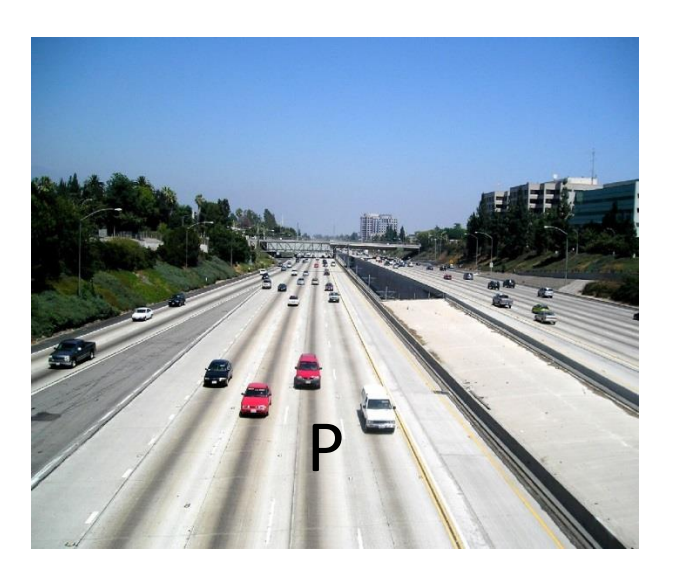

#### Challenge 1: Make  $P = 1$  Such That Scaling = n

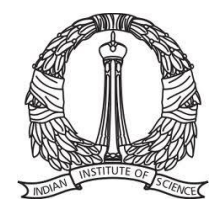

## **Speedup vs. N**

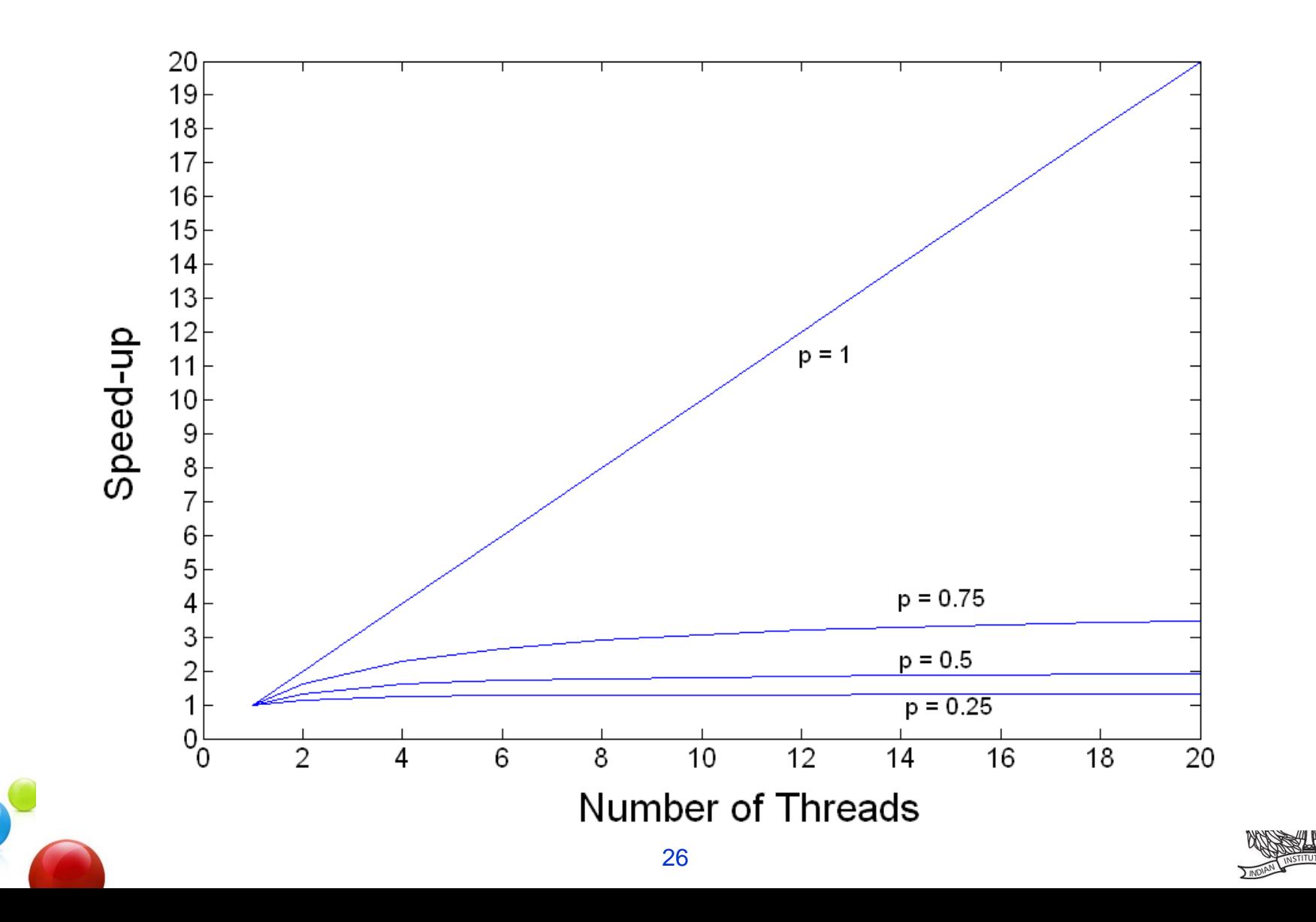

# **Challenge 2: Shared/Private Memory**

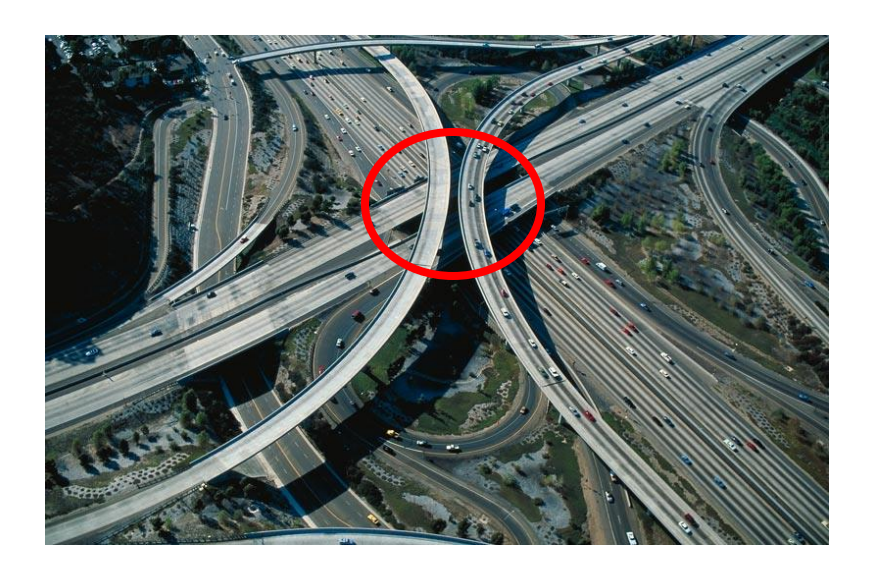

### Private Memory

- Expensive Memory
- Cheap Run-Time
- Accuracy OK

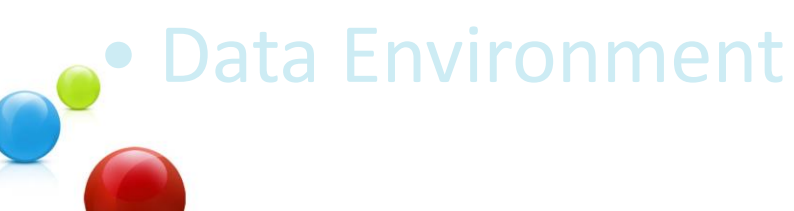

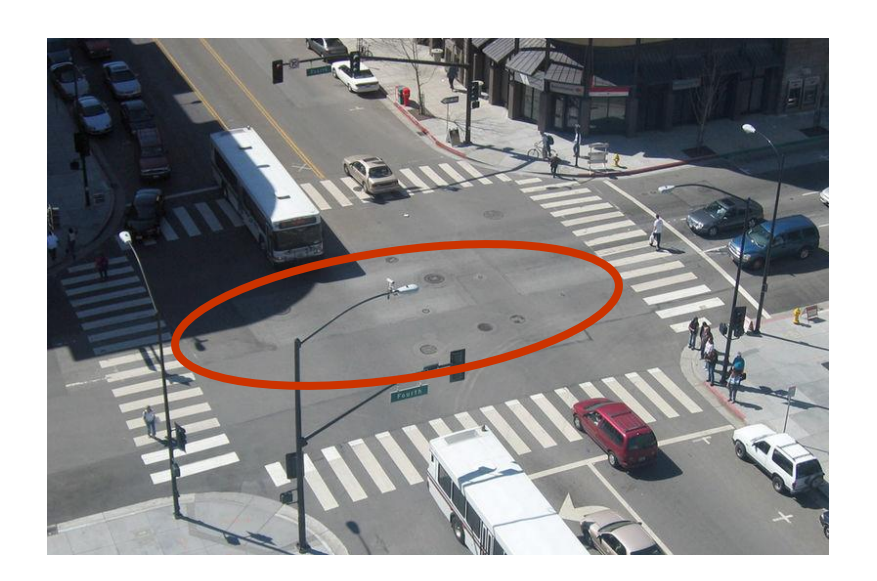

### Shared Memory

- Cheap Memory
- Oops Run-Time
- Accuracy Issue
- Synchronization

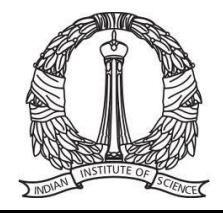

## **Synchronization**

### **Synchronization:**

- **Shared Memory Read-Write**
	- **- Signaling of Threads:**

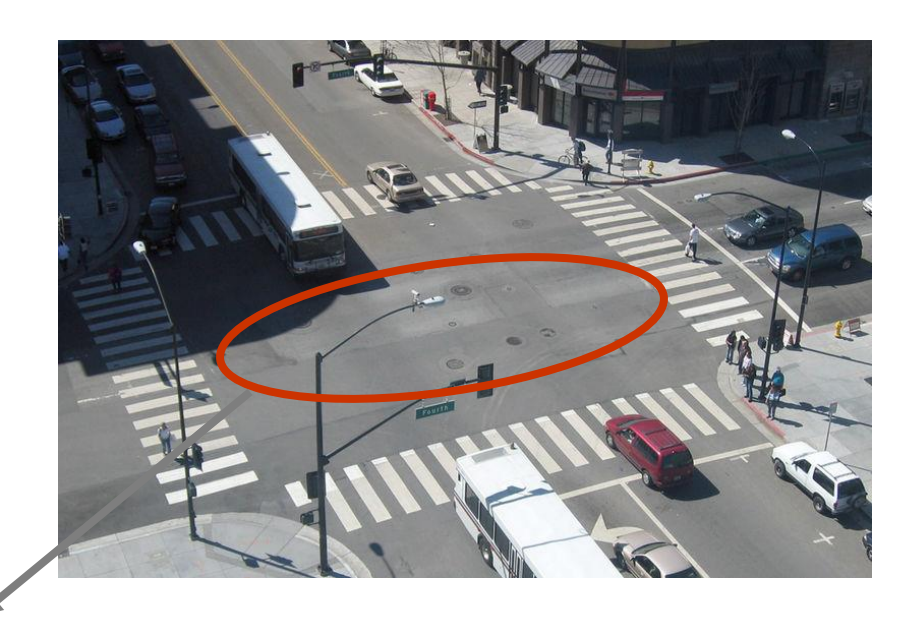

Problem

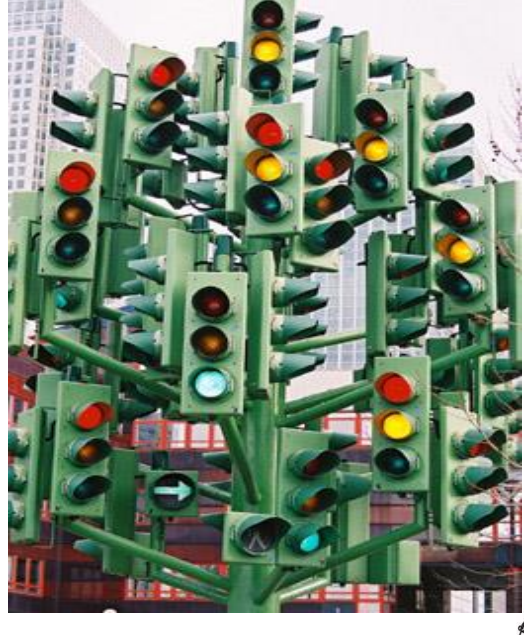

Solution Problem Solution

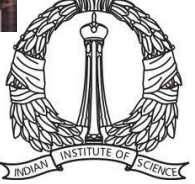

# **Synchronization**

- Critical
- Atomic
- Barrier
- Flush
- Ordered
- Master
- Single

#### Signaling of Threads

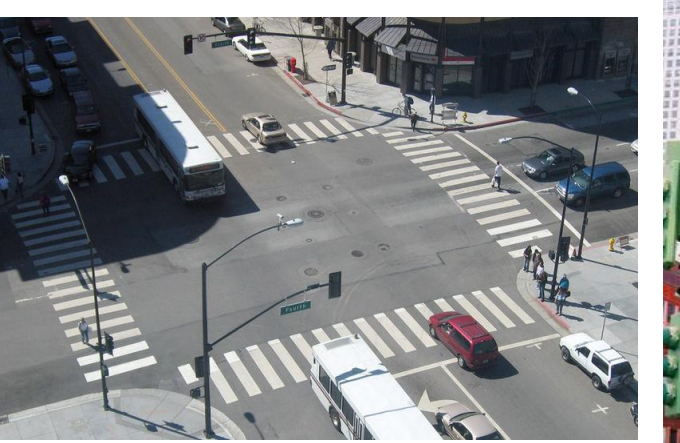

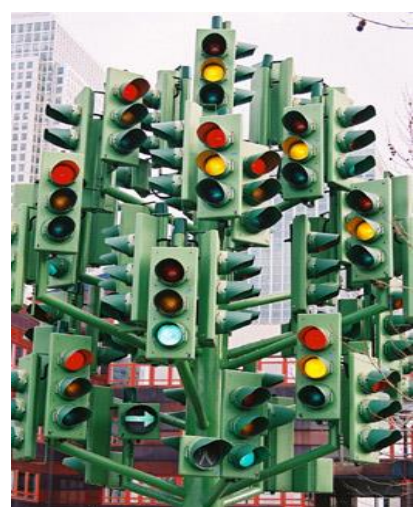

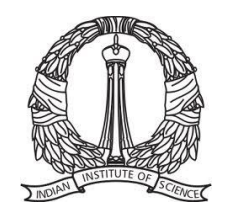

# **Synchronization Terminology**

#### **CAUSE**

- Critical Region
	- Global Data
	- I/O

### **EFFECT**

- **Race Condition**
- Deadlock

### **SOLUTION**

- Critical Section: x
- Mutex: Mutual Exception: 200x
- Synchronization Barriers: 200x

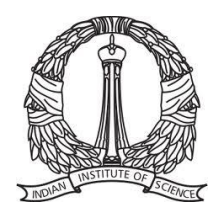

## **Challenge 3: Load Balancing**

### **Load Balancing:**

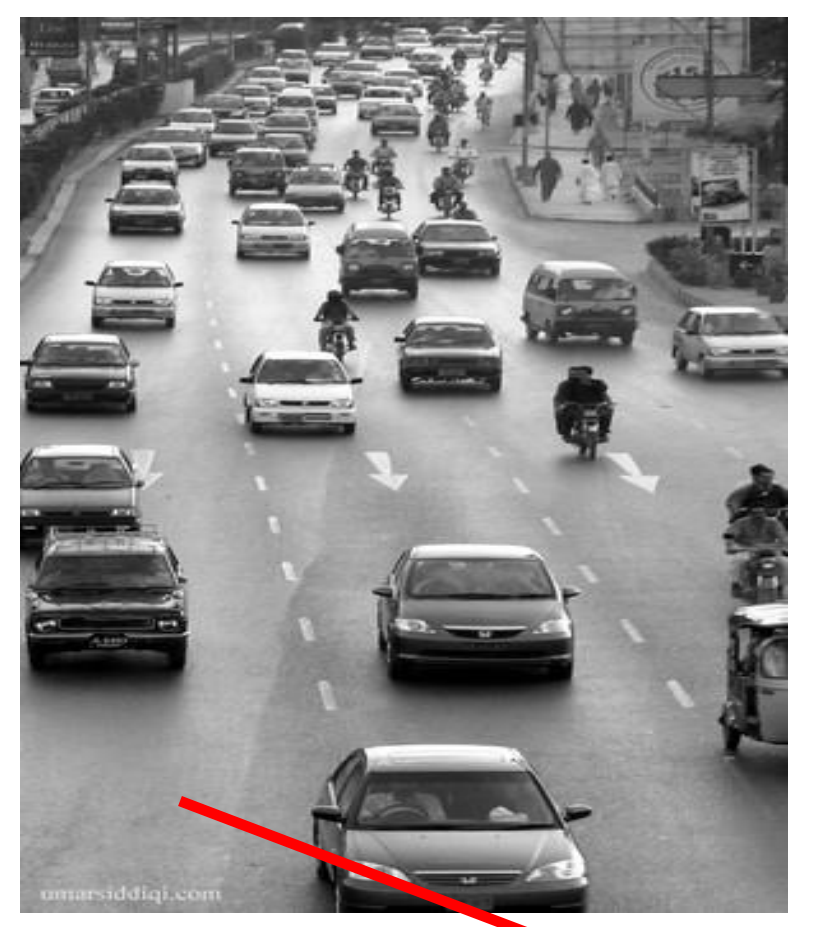

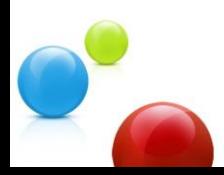

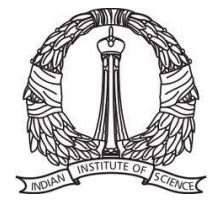

# **Challenge 4: Granularity**

### Granularity

- Actual Work / Synchronization Work
- Make sure you have enough work to parallelize

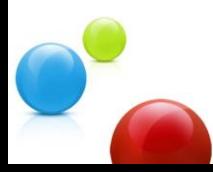

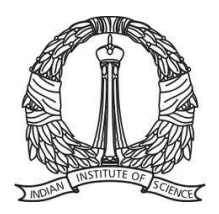

# **Challenge 5: Memory Related**

### Memory Related

- NUMA
- cache architecture
- false sharing
- shared cache

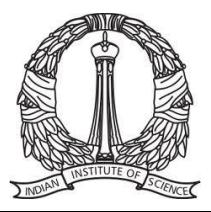

# **Challenge 6: Parallel Overhead**

Parallel Overhead

- Creation and deletion of threads take time
- Can use thread pool

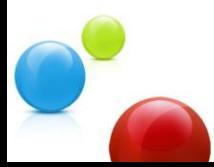

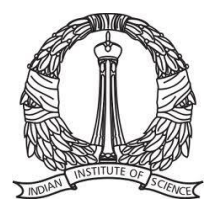

# **Benefits of Proper MT**

#### Perfect Linear Scaling (100% parallel content)

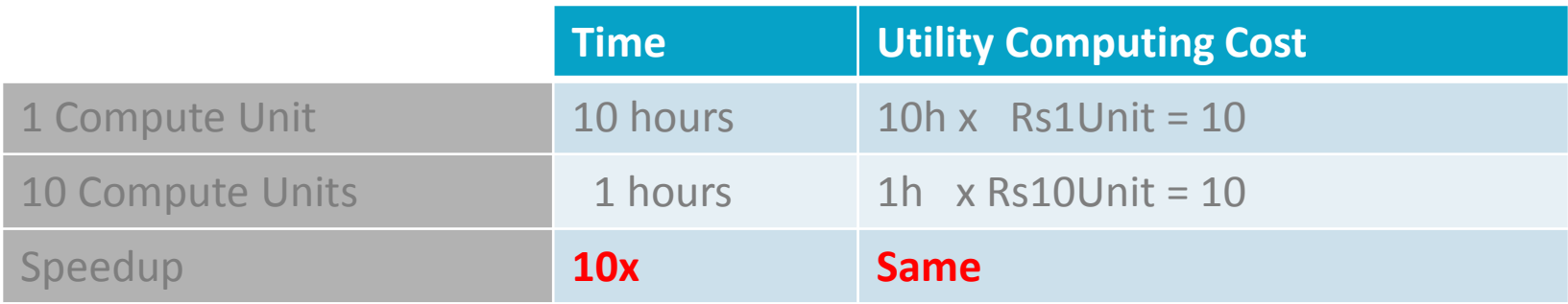

#### 50% parallel content

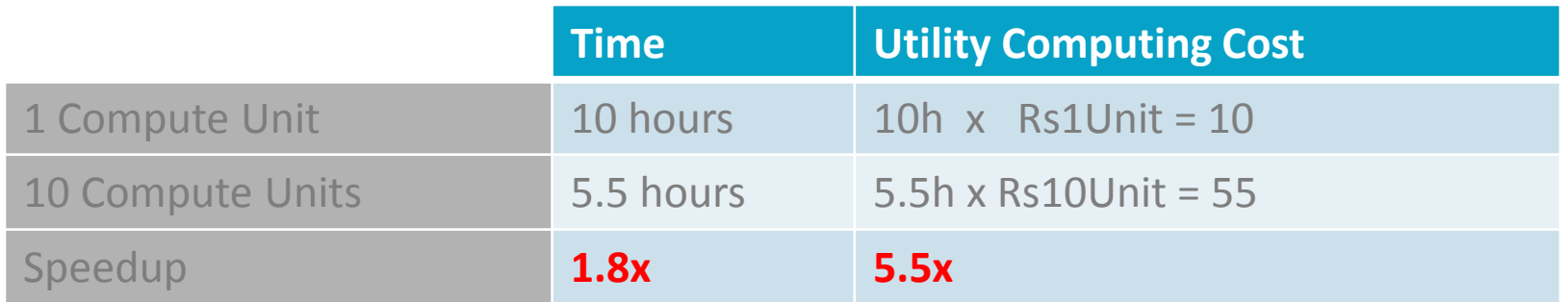

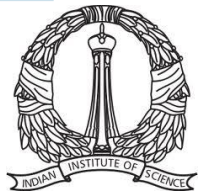

# **Debugging**

- Print Statements
	- Can make bugs seem to "go-away"
	- Include thread ID in print message
	- Protect I/O with a critical section

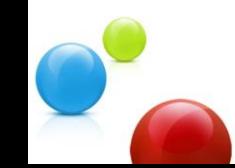

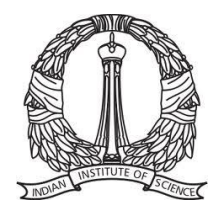